### Číslo spisu: OU-NR-OO-2017/001635

## Z M L U VA č. 15/NR/2016

## o poskytnutí dotácie v oblasti prevencie kriminality zo štátneho rozpočtu Slovenskej republiky na rok 2017

uzatvorená podľa § 13 zákona č. 583/2008 Z. z. o prevencii kriminality a inej protispoločenskej činnosti a o zmene a doplnení niektorých zákonov v znení neskorších predpisov (ďalej len "zákon č. 583/2008 Z. z.") a § 51 zákona č. 40/1964 Zb. Občiansky zákonník v znení neskorších predpisov, a podľa uznesenia č. 1 k projektom a poskytnutiu dotácií zo štátneho rozpočtu na ich financovanie zo zasadnutia Rady vlády Slovenskej republiky pre prevenciu kriminality konaného dňa 19. decembra. 2016 medzi zmluvnými stranami:

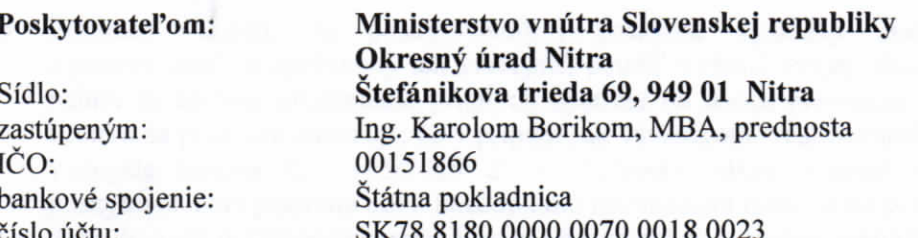

(ďalej len "poskytovateľ")

a

Príjemcom: Sídlo: zastúpeným: IČO: DIČ: bankové spojenie: číslo účtu:

#### **Obec Močenok**

Sv. Gorazda 629/82, 951 31 Močenok PaedDr. Romanom Urbánikom, starosta 00308439 2021252794 VÚB Banka, a. s. SK95 0200 0000 0023 7244 6256

(d'alej len "prijemca") (d'alej len "zmluvné strany")

#### Čl. I

#### Predmet a účel zmluvy

1. Poskytovateľ sa na základe tejto zmluvy zaväzuje poskytnúť príjemcovi finančné prostriedky z rozpočtových prostriedkov Ministerstva vnútra Slovenskej republiky – Okresný úrad Nitra z programu 0D60701.33096 podľa zákona č. 357/2016 Z. z. o štátnom rozpočte na rok 2017, podľa § 10 cás. 1 zákona č. 583/2008 Z. z. a podľa uznesenia č. 1 zo zasadnutia Rady vlády Slovenskej republiky pre prevenciu kriminality zo dňa 19. decembra 2016 na financovanie výdavkov projektu v oblasti prevencie kriminality "Zvyšovanie bezpečnosti v obci Močenok - rozšírenie kamerového systému III." v sume uvedenej v článku II bod 1 tejto zmluvy.

- 2. Príjemca sa zaväzuje poskytnuté finančné prostriedky použiť hospodárne a efektívne na účel určený v bode 1 v súlade s rozpočtom finančných prostriedkov určených na realizáciu projektu, ktorý tvorí neoddeliteľnú prílohu tejto zmluvy.
- 3. Príjemca vyslovuje súhlas so spracovaním osobných údajov potrebných na realizáciu tejto zmluvy a súčasne vyslovuje súhlas so zverejnením údajov vrátane osobných, ako sú názov žiadateľa, adresa, IČO, názov projektu, celkový rozpočet projektu, pridelená dotácia a ďalších skutočností podľa zákona č. 583/2008 Z. z. a iných osobitných predpisov.
- 4. Žiadna skutočnosť, obsiahnutá v ustanoveniach tejto zmluvy, nie je predmetom obchodného tajomstva, ani povinnej mlčanlivosti a príjemca dotácie berie na vedomie, že táto zmluva je podľa čl. III zákona č. 546/2010 Z. z., ktorým sa dopĺňa zákon č. 40/1964 Zb. Občiansky zákonník v znení neskorších predpisov a ktorým sa menia a dopĺňajú niektoré zákony, povinne zverejňovaná. Zmluvné strany berú na vedomie, že zmluva bude zverejnená v Centrálnom registri zmlúv.
- 5. Príjemca súhlasí, že poskytovateľovi poskytne výsledky zrealizovaného projektu a poskytovateľ je oprávnený ich zverejniť, použiť v rámci svojej pôsobnosti a plnenia úloh, najmä za účelom prezentácie prijatých opatrení na úseku prevencie kriminality. Za týmto účelom sa príjemca zaväzuje, že v prípade, ak výsledkom zrealizovaného projektu bude dielo 185/2015 Z. z. Autorský zákon v znení neskorších predpisov, v zmysle zákona č. poskytovateľovi písomne udelí bezodplatnú nevýhradnú licenciu na použitie diela počas celej doby trvania majetkových práv k nemu na území Slovenskej republiky a členských štátov Európskej únie.
- 6. Príjemca sa zaväzuje, minimálne 5 pracovných dní pred realizáciou podporených aktivít zaslať príslušnému okresnému úradu v sídle kraja a Rade vlády Slovenskej republiky pre prevenciu kriminality (rvpk@minv.sk) e-mailovú informáciu o plánovaných aktivitách projektu, a že bude prizývať poskytovateľa dotácie na jednotlivé aktivity, podujatia, akcie, semináre, besedy, školenia, ktoré príjemca uskutočňuje v rámci realizácie podporeného projektu v oblasti prevencie kriminality.
- 7. V prípade nedodržania povinností a podmienok tejto zmluvy, ktoré sa považujú za porušenie finančnej disciplíny v zmysle zákona č. 523/2004 Z. z. o rozpočtových pravidlách verejnej správy a o zmene a doplnení niektorých zákonov v znení neskorších predpisov (ďalej len "zákon č. 523/2004 Z. z."), sa pri určení výšky sankcie postupuje podľa ustanovení tohto zákona. Za nedodržanie povinností a podmienok sa považuje aj nerealizovanie verejného obstarávania v zmysle zákona 343/2015 Z. z. o verejnom obstarávaní a o zmene a doplnení niektorých zákonov v znení neskorších predpisov, za ktorých nesplnenie sa ukladajú sankcie ako organizácii tak i zamestnancovi.
- 8. Príjemca sa zaväzuje, že pri prezentácii podporeného projektu v médiách alebo v tlači a všetky výstupy projektu (napríklad publikácie, bulletiny, pozvánky, prezentácie, plagáty a podobne) označí logom Ministerstva vnútra Slovenskej republiky a nasledovným textom: "Projekt bol finančne podporený Radou vlády Slovenskej republiky pre prevenciu kriminality".

وستخارج والمجتث مستركبه أمورها محاربه والأرباط والمسائحة وتستخدره والمله ومركبتك والمتراث

## Výška dotácie a podmienky poskytnutia dotácie

1. Poskytovateľ poskytne príjemcovi v roku 2017 finančné prostriedky v zmysle schváleného projektu uvedeného v prílohe č. 1 tejto zmluvy a štruktúrovaného rozpočtu a komentára k nemu, uvedeného v prílohe č. 2 tejto zmluvy v celkovej výške:

bežné výdavky vo výške ...................... eur, z toho:

kapitálové výdavky vo výške .......10.000...... eur,

najneskôr do jedného mesiaca po podpísaní tejto zmluvy zmluvnými stranami, a to na účet príjemcu SK55 5200 0000 0000 1368 2274 vedený v VUB banke.

- 2. Príjemca sa zaväzuje účelovo poskytnuté finančné prostriedky podľa bodu 1 tohto článku zmluvy použiť najneskôr do 31. decembra 2017.
- 3. Príjemca sa zaväzuje, že z vlastných zdrojov bude spolufinancovať aspoň 20 % výdavkov z celkového rozpočtu projektu, za vlastné zdroje sa nepovažujú dotácie zo štátneho rozpočtu získané z iných zdrojov.
- 4. Príjemca sa zaväzuje, že pri poskytnutí dotácie nižšej ako 80 % zabezpečí realizáciu cieľov v zmysle schváleného projektu.
- 5. Účel použitia poskytnutej dotácie podľa bodu 1. čl. I tejto zmluvy nie je možné meniť. Ak nie je možné poskytnutú dotáciu čerpať na účel určený v zmluve, príjemca je povinný najneskôr do 15 dní od zistenia uvedenej skutočnosti nepoužité finančné prostriedky vrátiť poskytovateľovi na účet podľa čl. III bodu 2 tejto zmluvy.
- 6. Príjemca je povinný poskytnuté prostriedky štátneho rozpočtu podľa bodu 1. tohto článku zmluvy viesť na osobitnom účte v banke.
- 7. Príjemca môže pri realizácii projektu a použití dotácie vykonať zmeny v rozpočte na jednotlivých položkách a podpoložkách rozpočtu platnej ekonomickej klasifikácie len s písomným súhlasom poskytovateľa, pričom celková suma bežných a kapitálových výdavkov musí byť dodržaná.
- 8. Nedodržanie účelu použitia poskytnutej dotácie zo štátneho rozpočtu sa považuje za porušenie finančnej disciplíny podľa § 31 zákona č. 523/2004 Z. z.
- 9. Poskytnutú dotáciu nemožno použiť na úhradu výdavkov ekonomickej kategórie 640 Bežné transfery (napr. PN, odchodné, odstupné a pod.).
- 10. Príjemca nie je oprávnený dotáciu alebo jej časť poskytnúť fyzickej osobe, alebo právnickej osobe, alebo na splácanie úverov, pôžičiek a úrokov z prijatých úverov a pôžičiek alebo na podnikanie, ak nejde o činnosť, ktorá je predmetom schváleného projektu. Príjemcovi, platiteľovi dane z pridanej hodnoty, ak si môže uplatniť odpočet dane z pridanej hodnoty,

nemôže byť pri zúčtovaní dotácie poskytnutej zo štátneho rozpočtu uznaný za výdavok na projekt úhrada dane z pridanej hodnoty.

- 11. Poskytovateľ je oprávnený počas realizácie overiť plnenie projektu a použitie poskytnutých finančných prostriedkov v súlade s dohodnutým účelom použitia podľa čl. I bod 1. tejto zmluvy. Súčasne si vyhradzuje právo počas realizácie projektu, ako aj po ukončení a vyúčtovaní projektu, vykonať finančnú kontrolu na mieste a overenie plnenia, ako aj splnenia účelu projektu.
- 12. Príjemca je povinný na žiadosť poskytovateľa, alebo iného orgánu oprávneného na výkon kontroly podľa osobitného všeobecne záväzného právneho predpisu, preukázať účel použitia dotácie poskytnutej zo štátneho rozpočtu listinnými dôkazmi, ktorých obsah dokazuje skutočnosti vzťahujúce sa na použitie dotácie. Za týmto účelom sa zaväzuje príjemca poskytnúť poskytovateľovi, alebo inému oprávnenému orgánu plnú súčinnosť potrebnú na výkon kontroly. Príjemca dotácie sa zaväzuje, že dodrží všetky povinnosti, ktoré mu vyplývajú zo zákona č. 357/2015 Z. z. o finančnej kontrole a audite a o zmene a doplnení niektorých zákonov (ďalej len "zákon č. 357/2015 Z. z.).

## Čl. III

## Vyúčtovanie poskytnutých finančných prostriedkov

- 1. Príjemca predloží poskytovateľovi písomne vyúčtovanie poskytnutých finančných prostriedkov do 31. januára 2018 so stručným komentárom, priloženými kópiami účtovných dokladov, peňažným denníkom, výkazom majetku a záväzkov (len u subjektov účtujúcich v jednoduchom účtovníctve) a účtovnou závierkou u subjektov účtujúcich v podvojnom účtovníctve (zákon č. 431/2002 Z. z. o účtovníctve v znení neskorších predpisov), a prípadne aj s ďalším faktografickým materiálom. Súčasťou vyúčtovania bude aj vyhodnotenie vlastných finančných prostriedkov vo výške aspoň 20 %, použitých na spolufinancovanie projektu podľa čl. I bod 1. tejto zmluvy a prehľady čerpania výdavkov, ktoré sú súčasťou tejto zmluvy.
- 2. V prípade, ak príjemca počas kalendárneho roka, v ktorom mu bola dotácia poskytnutá, zistí, že finančné prostriedky nepoužije, je povinný bezodkladne oznámiť poskytovateľovi sumu nepoužitej dotácie a vrátiť ju na výdavkový rozpočtový účet číslo: SK 78 8180 0000 0070 0018 0023 v Štátnej pokladnici, najneskôr však do 10. decembra príslušného roka. Po ukončení kalendárneho roka, najneskôr však so zúčtovaním dotácie, príjemca vráti nevyčerpanú časť dotácie na mimorozpočtový depozitný bankový účet číslo: SK 56 8180 0000 0070 0018 0031 v Štátnej pokladnici. Avízo o vrátení nepoužitých finančných prostriedkov zašle poskytovateľovi a odboru účtovníctva sekcie ekonomiky Ministerstva vnútra Slovenskej republiky. Príjemca v príkaze na úhradu do kolónky "správa pre prijímateľa" uvedie "vratka dotácie".
- 3. Príjemca je súčasne povinný oznámiť a poukázať poskytovateľovi finančné prostriedky získané z výnosov z poskytnutých prostriedkov štátneho rozpočtu na príjmový rozpočtový účet číslo: SK 45 8180 0000 0070 0017 9938 v Štátnej pokladnici. Avízo o poukázaní finančných prostriedkov získaných z výnosov z poskytnutých prostriedkov štátneho rozpočtu príjemca predloží poskytovateľovi a odboru účtovníctva sekcie ekonomiky Ministerstva vnútra Slovenskej republiky najneskôr so zúčtovaním dotácie. Príjemca v príkaze na úhradu do kolónky "správa pre prijímateľa" uvedie "výnos z dotácie".

4. Použitie finančných prostriedkov podlieha povinnému zúčtovaniu so štátnym rozpočtom Slovenskej republiky, ktorého spôsob a termín určuje pokyn Ministerstva financií Slovenskej republiky na zúčtovanie finančných vzťahov so štátnym rozpočtom pre ústredné orgány štátnej správy, príspevkové a rozpočtové organizácie, podnikateľské subjekty, neziskové organizácie a ďalšie subjekty, ktorým boli poskytnuté prostriedky zo štátneho rozpočtu.

# Čl. IV

### Odstúpenie od zmluvy

- 1. Poskytovateľ odstúpi od tejto zmluvy, ak príjemca:
	- a) nedodrží povinné spolufinancovanie z vlastných zdrojov vo výške aspoň 20 % z celkových rozpočtovaných nákladov na projekt podľa § 11 ods. 2 zákona č. 583/2008 Z. z.,
	- b) nesplnil náležitosti podľa § 11 ods. 4 zákona č. 583/2008 Z. z. alebo sa dodatočne zistí, že doklady preukazujúce splnenie týchto náležitostí boli sfalšované, nepravdivé alebo neúplné,
	- c) nesplnil preukázateľne v plnom rozsahu všetky aktivity schváleného projektu,
	- d) použije poskytnutú dotáciu na úhradu výdavkov ekonomickej kategórie 640 Bežné transfery (napríklad práce neschopnosť, odchodné, odstupné a podobne).
	- e) poskytne dotáciu alebo jej časť fyzickej osobe, alebo právnickej osobe, alebo poskytnutú dotáciu použije na splácanie úverov, pôžičiek a úrokov z prijatých úverov a pôžičiek alebo na podnikanie, ak nejde o činnosť, ktorá je predmetom schváleného projektu.
- 2. Odstúpenie od zmluvy je účinné dňom doručenia písomného odstúpenia poskytovateľa príjemcovi.

### Čl. V

#### Záverečné ustanovenia

- 1. Táto zmluva sa uzatvára na dobu určitú, a to do konečného zúčtovania dotácie so štátnym rozpočtom. Konečným zúčtovaním dotácie so štátnym rozpočtom sa rozumie pripísanie nevyčerpaných poskytnutých finančných prostriedkov podľa čl. III bod. 2. tejto zmluvy na účet poskytovateľa. V prípade, že príjemca vyčerpal všetky poskytnuté finančné prostriedky podľa čl. II bod. 1. tejto zmluvy, konečným zúčtovaním dotácie so štátnym rozpočtom sa rozumie doručenie písomného vyúčtovania poskytnutých finančných prostriedkov poskytovateľovi.
- 2. Použitie finančných prostriedkov zo štátneho rozpočtu môže byť predmetom kontroly podľa zákona č. 357/2015 Z. z. a § 2 písm. a) zákona Národnej rady Slovenskej republiky č. 39/1993 Z. z. o Najvyššom kontrolnom úrade Slovenskej republiky v znení neskorších predpisov.
- 3. Príjemca sa zaväzuje pri hospodárení s poskytnutými finančnými prostriedkami dodržiavať všetky predpisy vzťahujúce sa na hospodárenie s prostriedkami štátneho rozpočtu.
- 4. Príjemca je povinný vrátiť celú dotáciu poskytovateľovi v prípade, ak:
- a) nedodrží povinné spolufinancovanie z vlastných zdrojov vo výške aspoň 20 % z celkových skutočne vynaložených nákladov na projekt podľa § 11 ods. 2 zákona č. 583/2008 Z. z., TUN -191
- b) nesplnil náležitosti podľa § 11 ods. 4 zákona č. 583/2008 Z. z., alebo sa dodatočne zistí, že doklady preukazujúce splnenie týchto náležitostí boli sfalšované, nepravdivé alebo neúplné,
- c) použije poskytnutú dotáciu na úhradu výdavkov ekonomickej kategórie 640 Bežné transfery (napr. PN, odchodné, odstupné a pod.),
- d) poskytne dotáciu alebo jej časť inej fyzickej osobe, alebo právnickej osobe, alebo poskytnutú dotáciu použije na splácanie úverov, pôžičiek a úrokov z prijatých úverov a pôžičiek alebo na podnikanie, ak nejde o činnosť, ktorá je predmetom schváleného projektu.
- 5. Súčasťou tejto zmluvy je schválený projekt uvedený v prílohe č. ... tejto zmluvy, tabuľka so štruktúrovaným rozpočtom a komentárom k nemu a účtovná závierka príjemcu za účtovné obdobie z roku 2016, okrem príjemcu dotácie, ktorý má povinnosť zverejniť účtovnú závierku vo verejnej časti registra účtovných závierok v zmysle zákona č. 431/2002 Z. Z. o účtovníctve v znení neskorších predpisov (§ 23 ods.6.).
- 6. Akékoľvek zmeny alebo doplnenia tejto zmluvy musia byť vykonané formou písomného, číslovaného dodatku k tejto zmluve po vzájomnej dohode oboch zmluvných strán.
- 7. Táto zmluva je vyhotovená v štyroch vyhotoveniach s platnosťou originálu, z ktorých každá zmluvná strana dostane dve vyhotovenia.
- 8. Právne vzťahy neupravené touto zmluvou sa riadia príslušnými ustanoveniami zákona č. 583/2008 Z. z. a zákona č. 523/2004 Z. z. a ustanoveniami ostatných príslušných všeobecne záväzných právnych predpisov platných na území Slovenskej republiky.
- 9. Táto zmluva nadobúda platnosť dňom jej podpisu obidvoma zmluvnými stranami a účinnosť dňom nasledujúcim po dni jej zverejnenia v Centrálnom registri zmlúv, ktorý vedie Úrad vlády Slovenskej republiky, v súlade so zákonom č. 546/2010 Z. z., ktorým sa dopĺňa zákon č. 40/1964 Zb. Občiansky zákonník v znení neskorších predpisov, a ktorými sa menia a dopĺňajú niektoré zákony.

 $V$ ,  $V$  $\pi \in$  dňa 1.7 - 03-2017

Ing. Karol Borik, MBA prednosta '

VMOCENKY dña 1403.2017

PaedDr. Roman Urbánik starosta

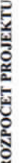

Priloha č. 4 k žiadosti o poskytnutie dotácie

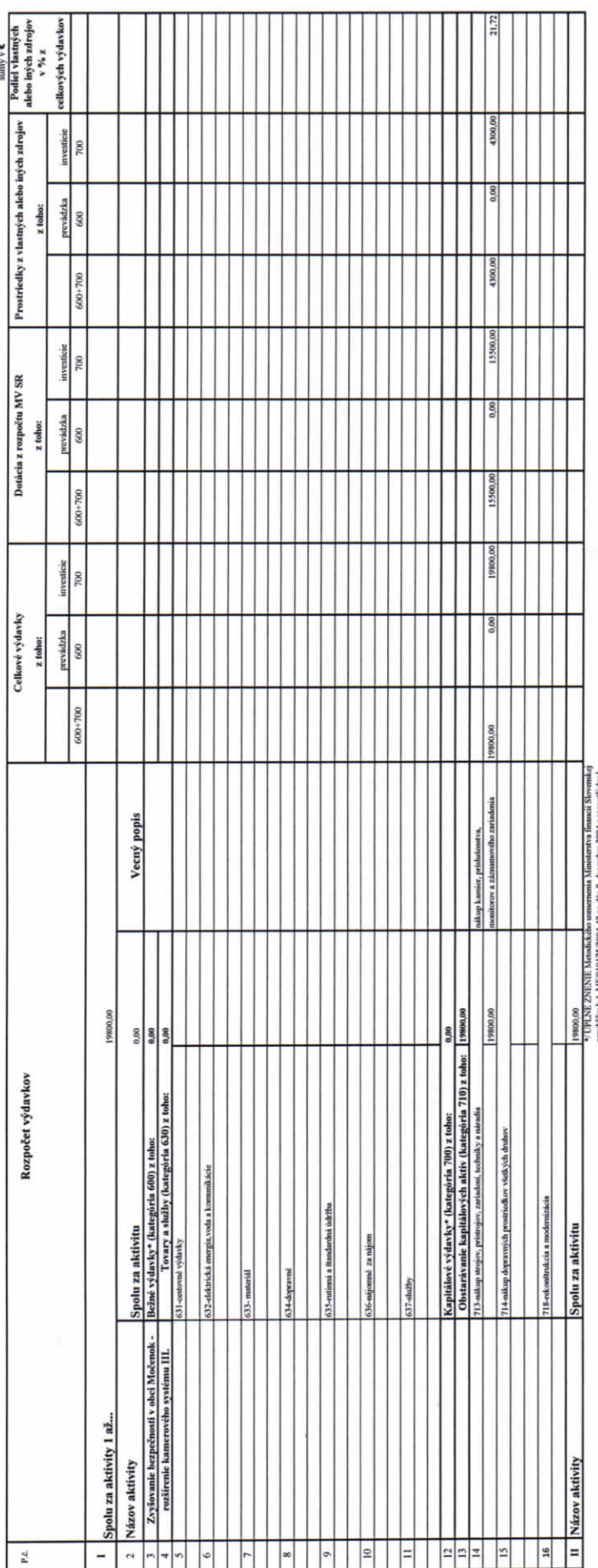

epadak yiri. ME1011772004-12 addi R. desember 2004 yiri.<br>1920-2011 (1920-2020) Addinish Caroline State of Text<br>2020-2020 (1920-2020) Desember 3 1788-1000 (1920-2020)<br>24 (1936-11 12007), Desdata & 1 (1936-2020), Desdata & 1

UPOZORNENIE:

ad" je povisnoj zostaviť respočet projektu podľa podpoložich: rezpočtovoj klasifikacie $\forall y \text{shaugent}, \text{as weakly in group of the process is of phase.}$ V Močensku, slna 14.03.2017

whiched PeadDr. Roman Urbánik, starosta<br>Meno a priv

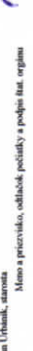

*<u>Elasifikácie</u>* pre

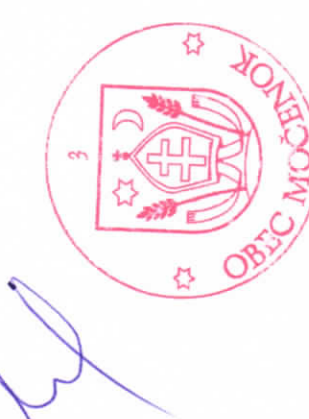

Priloha č. 4